## Méthodologie de construction du logiciel (M3301-2) Méthode B

### J. Christian Attiogbé

Université de Nantes

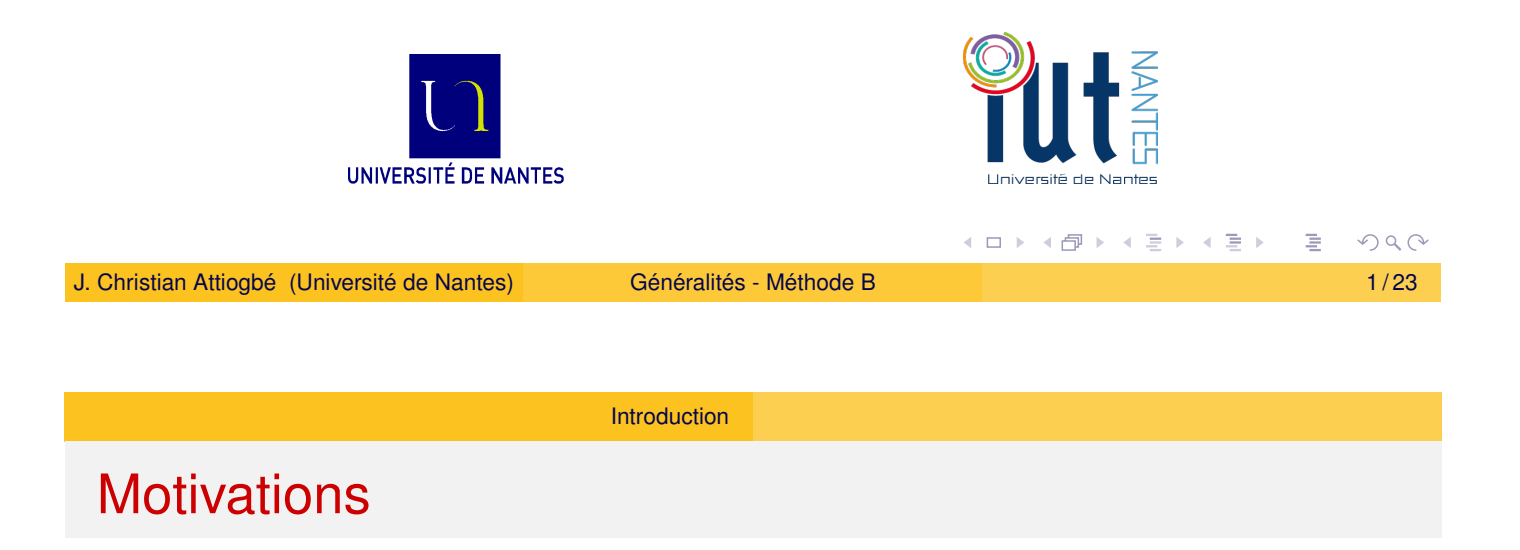

#### **Exercice**

<span id="page-0-0"></span>Construire u[n logi](#page-0-0)ciel, qui surveille un patient hospitalisé à domicile. En fonction de l'état constaté du patient, le logiciel contrôle :

- la préparation du traitement chimique approprié, ou
- la modification de la composition d'un traitement chimique, et

- son injection au patient, lorsque le traitement est prêt et le patient dans les bonnes dispositions pour le recevoir.

#### Quelles méthodes ?

Comment s'y prendre pour développer ou construire le logiciel ? de plus il faut qu'il soit correct (car santé - critique) !

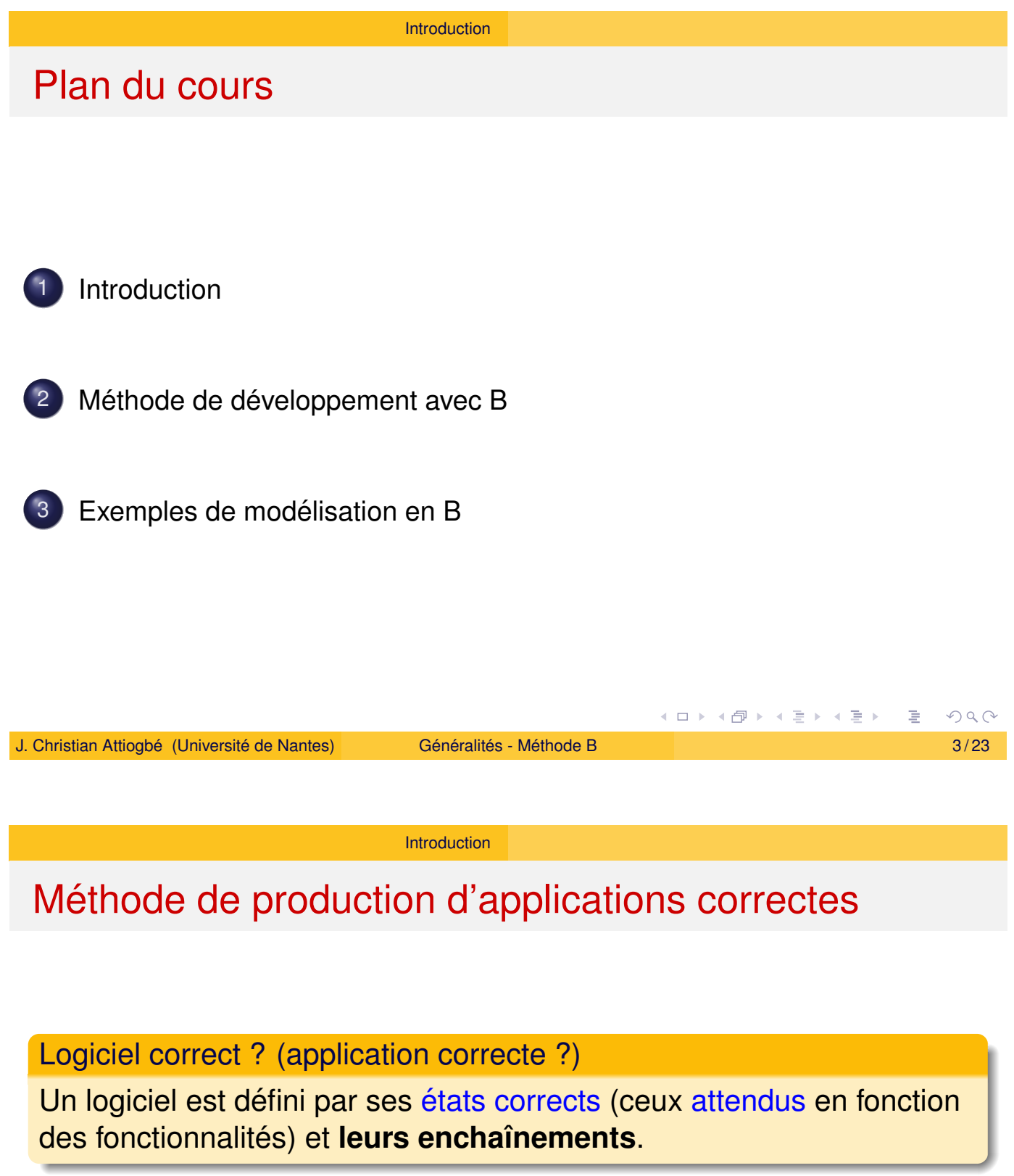

### <span id="page-1-0"></span>Bug ?

[Un](#page-0-0) bug est un état incorrect, indésirable, inattendu d'un logiciel.

[Un logiciel](#page-5-0) fonctionne correctement quand à travers ses fonctionnalités il n'arrive jamais dans un état indésirable (bug)

#### Introduction

## Méthode de production d'applications correctes

Dans la Méthode B, et dans les méthodes formelles en général,

- on spécifie un logiciel par son ensemble d'états corrects et

- on évite que les opérations qui décrivent les fonctionnalités aillent dans un état indésirable.

Pour éviter les états indésirables, on prend des précautions (ce sont les préconditions des opérations).

Pas de risque, on doit respecter les préconditions, avant de faire les opérations.

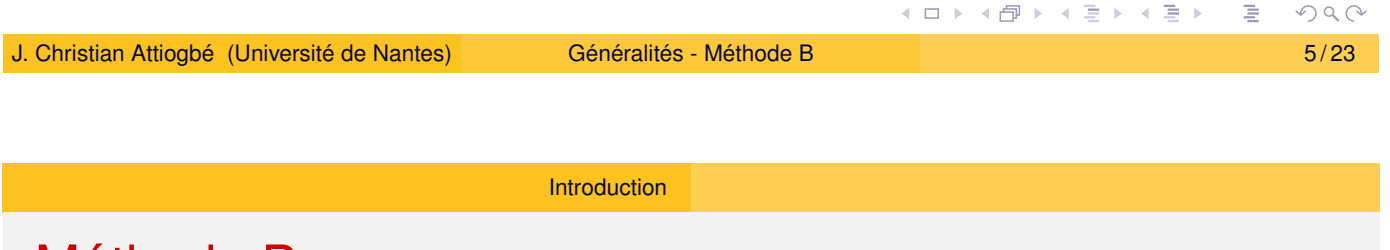

# Méthode B

- (..1996) Méthode pour spécifier, concevoir et développer des systèmes informatiques séquentiels.
- (1998..) Event B ... systèmes distribués, concurrents
- <span id="page-2-0"></span>• (...) mét[hode](#page-0-0) en constante évolution, les outils (IDE) aussi
- M. **J-R. A**brial

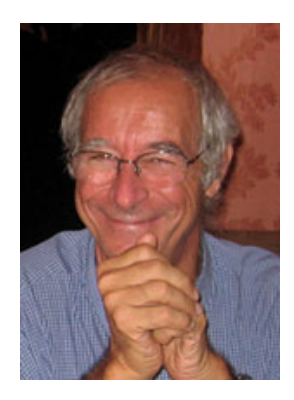

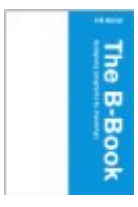

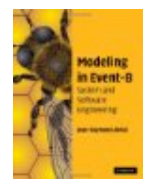

#### Introduction

# Exemples d'application dans le ferroviaire

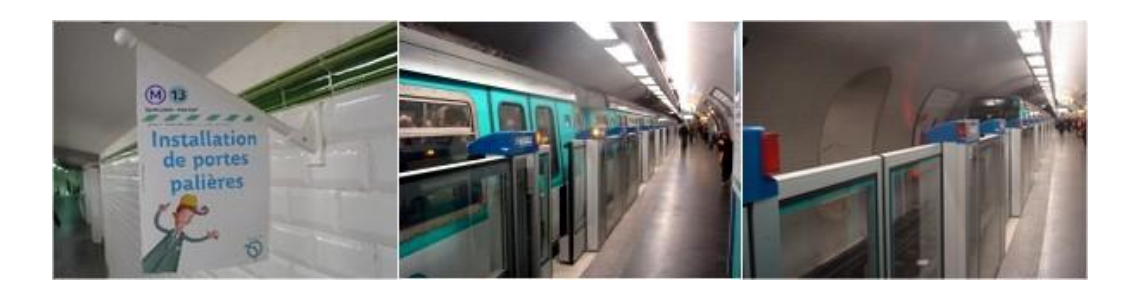

Figure: Synchronisation ouverture portes palieres - Metro Paris (13, ...) `

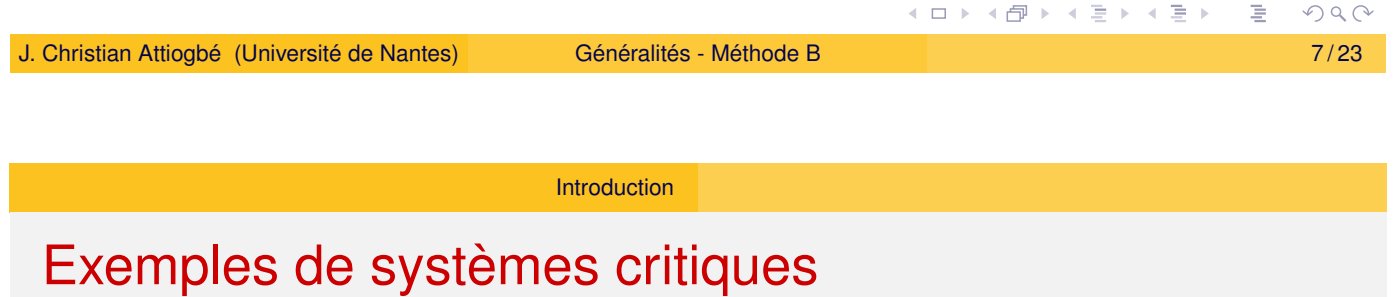

<span id="page-3-0"></span>Un système est critique lorsque son mauvais fonctionnement ou sa défaillance ont des conséquences néfastes en termes de sécurité des personnes, [des bi](#page-0-0)ens, de l'environnement, ...

- Pilotage par logiciel d'un avion, d'une voiture, d'une centrale nucléaire
- Pilotage d'un robot industriel,
- Contrôle d'un cœur artificiel (pacemaker),
- **o** Opérations en bourse
- $\bullet$   $\cdots$

☞ Eviter les fautes de construction du logiciel (les bugs). Construire formellement le logiciel.

#### Introduction

# Méthodes en génie logiciel

### Méthode formelle  $=$

- **•** Langage de spécification ou **modélisation** formelle
- **•** Système de raisonnement formel

### Méthode  $B =$

- **Langage de spécification :** 
	- Logique, théorie des ensembles : langage de données
	- Langage des substitutions généralisées : langage des opérations
- Système formel (de raisonnement)
	- **Prouveur de théorèmes**

#### ☞ Vous pouvez elaborer la votre ! ´

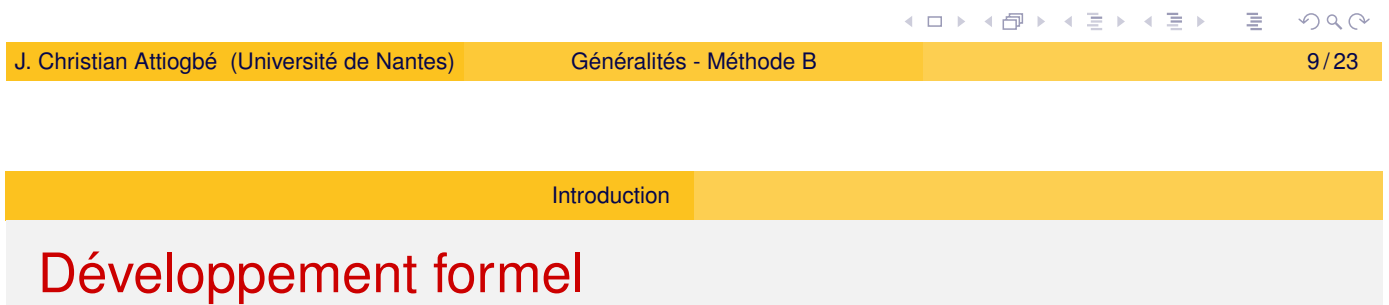

<span id="page-4-0"></span> $Développement formel de logiciel =$ 

- $\bullet$  Transfor[matio](#page-0-0)n systématique d'un modèle mathématique en code exécutable.
	- = Transformation de l'**abstrait** en **concret**
	- $=$  Passage des structures mathématiques aux structures informatiques
	- = Raffinement jusqu'au code dans un langage de progr.
- B : Méthode formelle
	- + théorie de raffinement (de machines abstraites)
- $\Rightarrow$  méthode de développement formel

# Méthode B : Approche globale

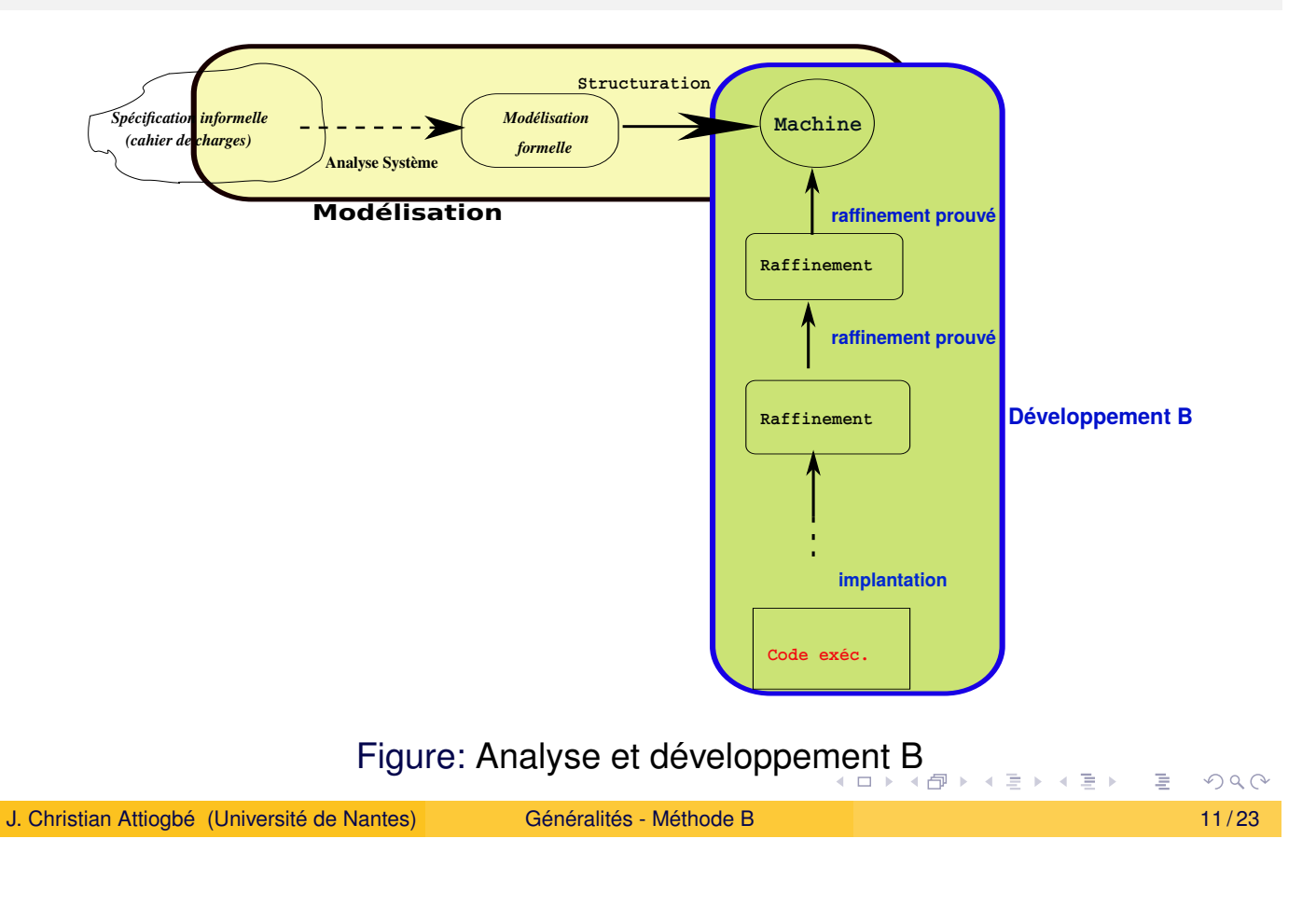

Méthode de développement avec B

# Machine abstraite : offre des opérations

<span id="page-5-0"></span>Une machine abstraite offre des opérations qui sont appelables à partir d'autres opérations/programmes externes.

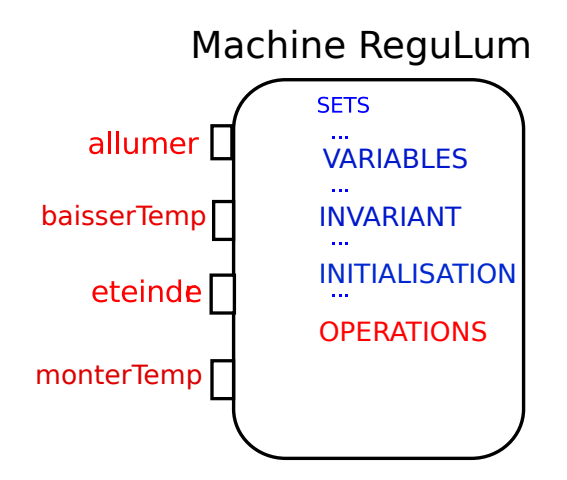

Figure: Les opérations sont appelables de l'exterieur

**■ Une opération d'une machine ne peut pas en appeler une autre** 

# Exemple de machine abstraite : régulation lumière

```
OPERATIONS
 MACHINE ReguLum
 SETS
                                      changerMode =
 MODEJ = \{jour, nuit\}CHOICE mode := jour
 ; ETATLUM = {eteint, allume}
                                          OR mode := nuit
                                          END
                                      ;
 VARIABLES
 mode
                                      allumer =
  , lumiere
                                     BEGIN lumiere := allume END
                                      ;
   , temp
 INVARIANT
                                     eteindre =
 mode : MODEJ
                                     lumiere := eteint
 & lumiere : ETATLUM
                                      ;
 & temp : ENTIER
                                     baisserTemp = temp := temp - 1& ... /* d'autres propriétés */
                                      ;
 INITIALISATION
                                     monterTemp = temp := temp +1mode := jour || temp := 20
                                     END
 || lumiere := eteint
                                                                     OQ≮ロト ⊀母 ▶ ⊀ ヨ ▶ ⊀ ヨ ▶
J. Christian Attiogbé (Université de Nantes) Calculation Contract de B i 13/23
```
Exemples de modélisation en B

### Machine abstraite : exemple de la jauge

#### **Exemple**

<span id="page-6-0"></span>Soit à **contrôler la valeur d'une variable (jauge) entre 2 et 45** alors qu'o[n y effectue d](#page-6-0)es opérations d'incrémentation et de décrémentation.

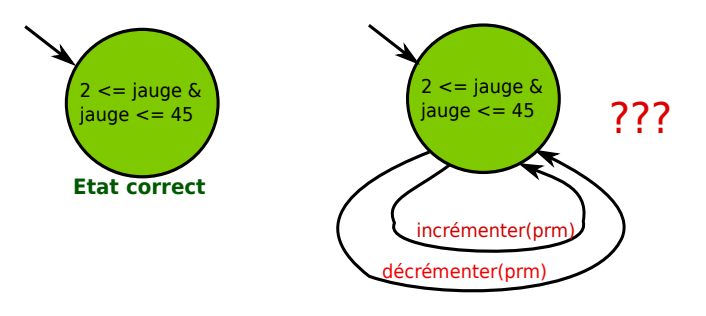

Figure: Rester dans un état correct

#### Exprimer les états corrects par un prédicat (invariant)

 $PQQ$ 

**←ロ ▶ ← @ ▶ ← ミ ▶ ← ミ ▶** 

### Machine abstraite : exemple de la jauge

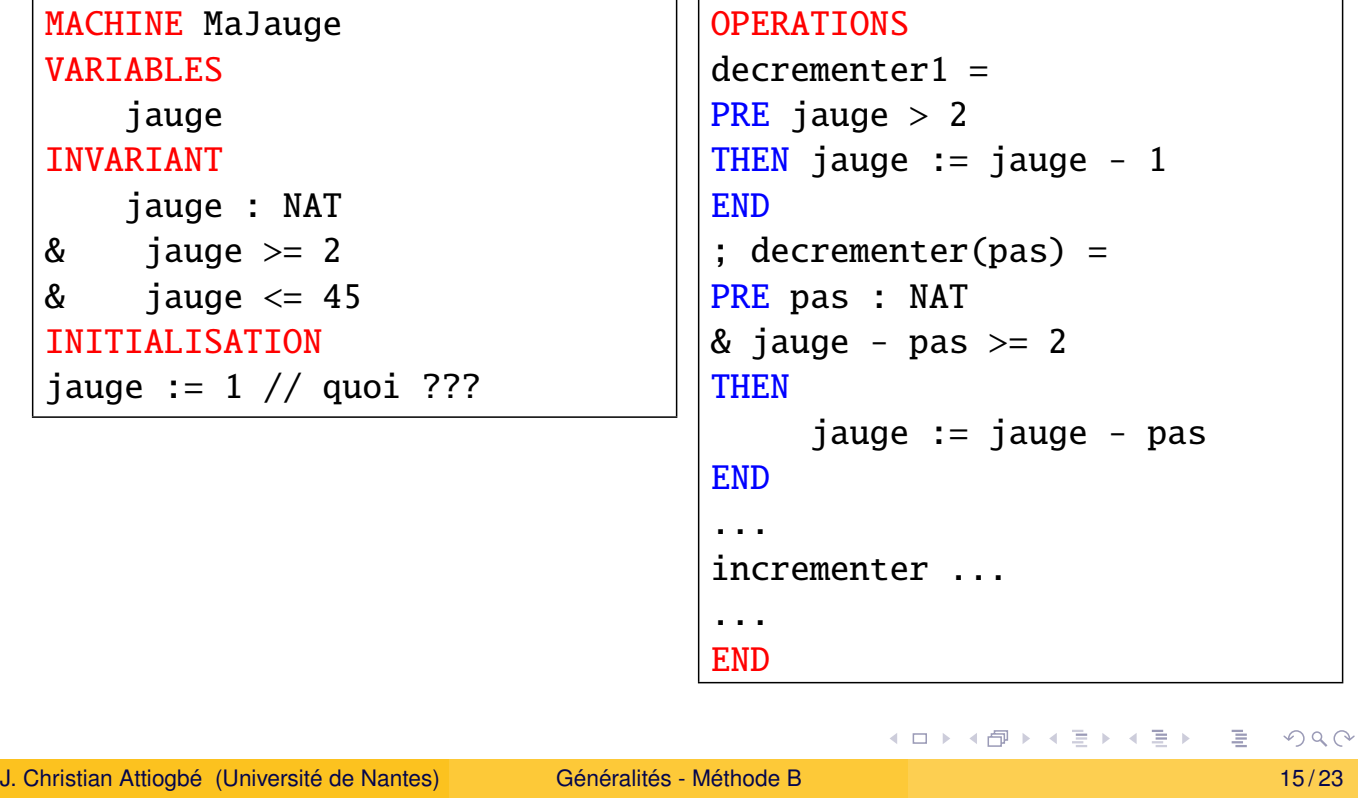

Exemples de modélisation en B

### Machine abstraite : exemple de la jauge

<span id="page-7-0"></span>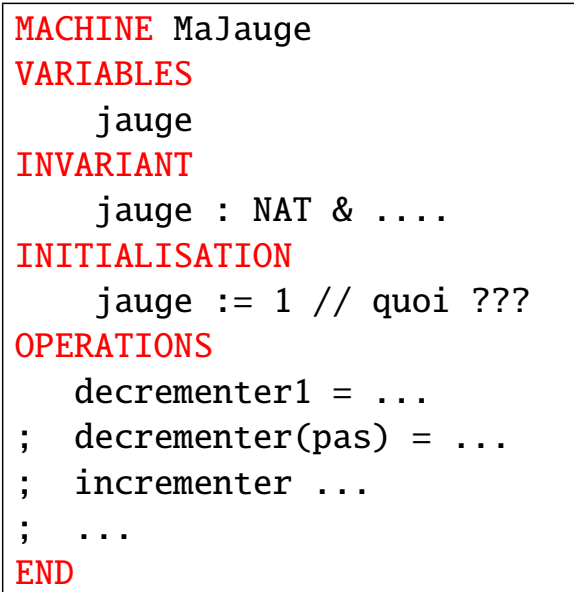

Avec la méthode B, on transforme cette machine abstraite en programme (C) exécutable ; la transformation se fait à l'aide de raffinements.

## Exemple : construction du programme de PGCD

De la machine abstraite vers son raffinement en code exécutable.

Du modèle mathématique (abstrait)  $\rightarrow$  modèle informatique (concret)

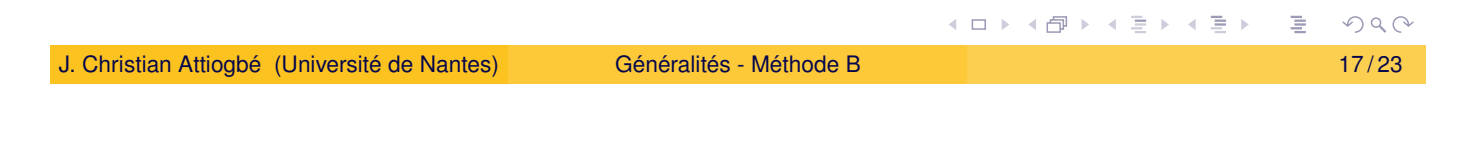

Exemples de modélisation en B

Développement du PGCD : machine abstraite

```
MACHINE
    pgcd1 /* pour le PGCD de deux entiers, JCA, U. Nantes */
             /* pacd(x,v) is d | x mod d = 0 \land v mod d = 0
             ∧ ∀ other divisors dx, d > dx
             ∧ ∀ other divisors dy, d > dy */
OPERATIONS
        rr \leftarrow - pgcd(xx, yy) = /* SORTIE : rr ; ENTREE xx, yy */
             ...
END
```
#### Exemples de modélisation en B

# Développement du PGCD : machine abstraite

```
OPERATIONS
rr \leftarrow - \text{pgcd}(xx, yy) = \text{/*} spécification du pgcd */
PRE
    xx : INT & xx \ge 1 & xx < MAXINT
& yy : INT & yy >= 1 & yy < MAXINT
THEN
    ANY dd WHERE
    dd : INT
    & (xx - (xx/dd)*dd) = 0 /* d is a divisor of x */
    & (yy - (yy/dd)*dd) = \theta /* d is a divisor of y */
         /* and the other common divisors are < d * /& !dx. ((dx : INT & dx dx < MAXINT
         & (xx - (xx/dx)*dx) = 0 & (yy - (yy/dx)*dx) = 0 \Rightarrow dx < ddTHEN rr := ddEND
END
                                                                      OQ◀ ロ ▶ ◀ @ ▶ ◀ 듣 ▶ ◀ 듣 ▶
```
J. Christian Attiogbé (Université de Nantes) **Calculation Contract de La Calculation Contract à la contract de** 

Exemples de modélisation en B

Développement du PGCD : raffinement

```
REFINEMENT /* raffinement de ...*/
    pqcd1_R1REFINES pgcd1 /* la machine précédente */
OPERATIONS
rr <-- pgcd (xx, yy) = /* l'interface ne change pas */BEGIN
        ... Corps de l'opération raffinée
    END
END
```
#### Exemples de modélisation en B

## Développement du PGCD : raffinement

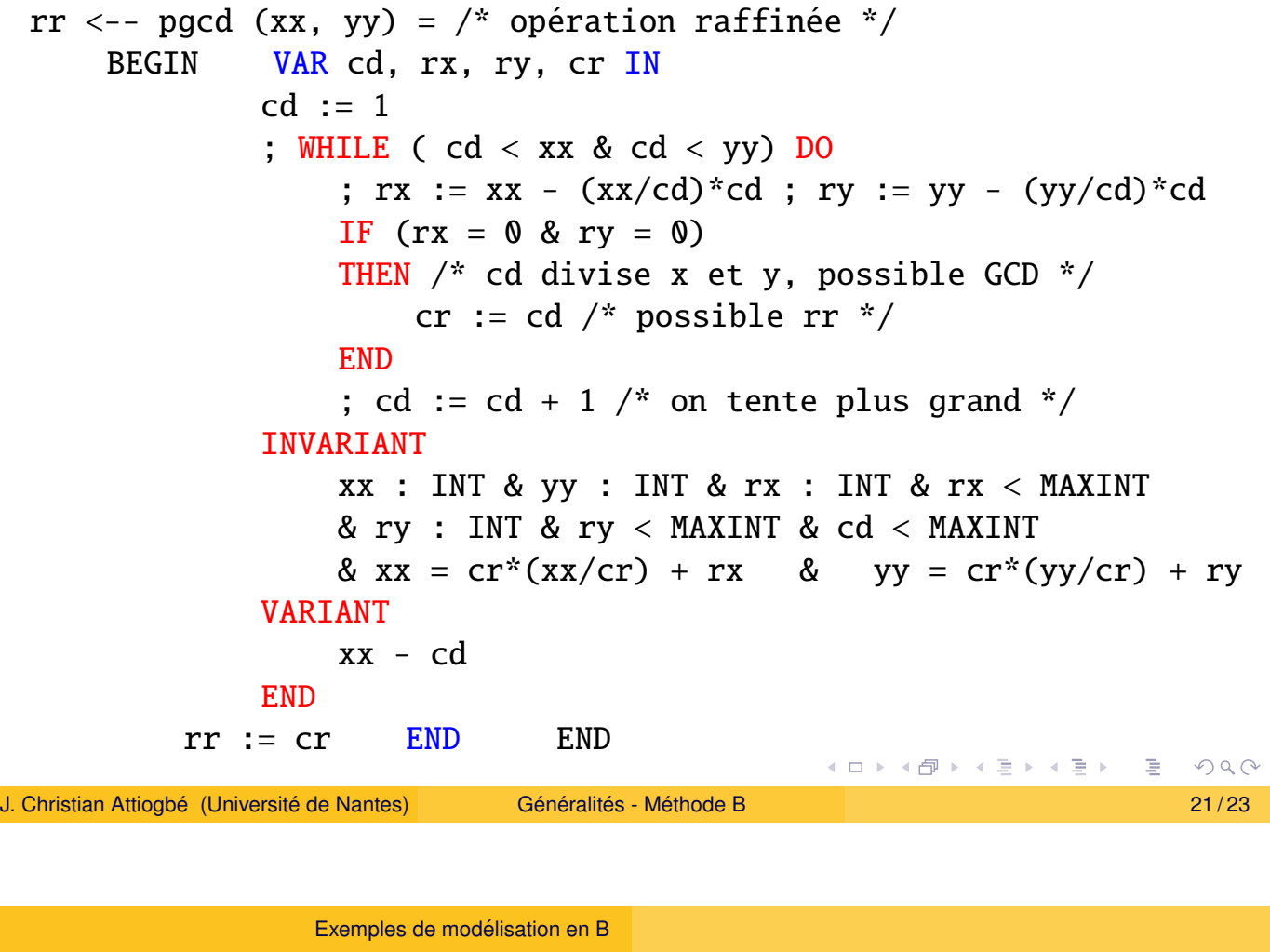

La méthode B

<span id="page-10-0"></span>Dan[s la suite nous](#page-6-0) allons étudier :

- · les concepts de base utilisés dans la méthode B : la logique, la théorie des ensembles, pour modéliser les données et les traitements, de façon abstraite ;
- les bases de la méthode B : espaces d'états et propriétés invariants, les substitutions généralisées pour modéliser les opérations
- **.** les bases du raffinement

## **Références**

- J-R. Abrial, The B-Book, Cambridge University Press, 1996
- J. Wordsworth, Software Engineering with B, Addison-Wesley, 1996
- J-R. Abrial, Modeling in Event-B: System and Software Engineering, Cambridge University Press
- $\bullet$  H. Habrias, Spécification formelle avec B, Hermès Lavoisier, 2001

<span id="page-11-0"></span>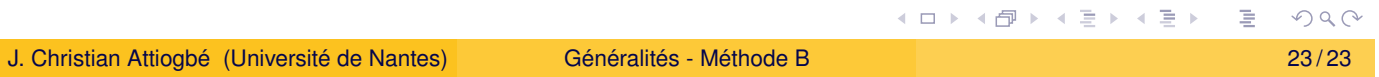